**Miejsce i termin szkolenia**

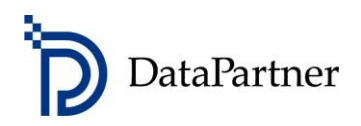

Katowice - Hotel Diament Katowice, ul. Dworcowa 9

16 marca 2011 r z lunchem w godz. 9-15

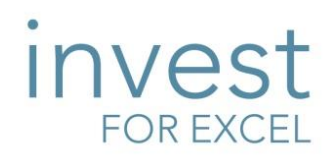

# **Model inwestycyjny z programem Invest for Excel®**

# **PROGRAM SZKOLENIA**

## **Cel szkolenia**

- Poznasz błyskawiczny sposób przygotowania analizy rentowności projektu inwestycyjnego
- Dowiesz się jak efektywnie zbudować model inwestycyjny, jak niczego nie pominąć w określeniu przepływów pieniężnych projektu, jakich wskaźników opłacalności użyć i jak wykonać analizę wrażliwości
- Wykorzystasz metodę zdyskontowanych przepływów pieniężnych w studium wykonalności

## **Dla kogo**

- Dla osób z wykształceniem specjalistycznym, technicznym, inżynierskim oraz dla wszystkich zainteresowanych osób, które stoją przed zadaniem połączenia wiedzy technicznej z kalkulacją przepływów pieniężnych i oceną rentowności projektu
- Dla menedżerów i pracowników, którzy chcą poznać najlepsze praktyki modelowania finansowego
- Dla pracowników Controllingu oraz departamentów: Inwestycyjnego, Strategii, Planowania i Rozwoju, Finansowego

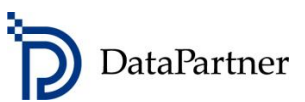

## **Agenda szkolenia**

- Wstęp na temat metody zdyskontowanych przepływów pieniężnych
- Przygotowanie modelu przepływu środków pieniężnych inwestycji krok po kroku
- Modelowanie przepływów inwestycyjnych, przychodów i kosztów, kapitału obrotowego
- Analiza sprawozdania przepływów pieniężnych
- Badanie rentowności, wskaźniki: NPV, IRR, MIRR, Okres zwrotu, RONA, EVA
- Analiza wrażliwości
- Poszukiwanie progu rentowności
- Techniki porównywania inwestycji
- Techniki konsolidacji inwestycji
- Obliczenie efektu krańcowego inwestycji stopa zwrotu z samej inwestycji w porównaniu do stanu przed inwestycją
- Tworzenie propozycji inwestycyjnej
- Finansowanie w zarysie

## **Rezultat szkolenia**

Poznasz:

- podstawowe zasady i terminologię użytą w modelowaniu przepływów pieniężnych
- wskaźniki rentowności i w jaki sposób je analizować
- jak przeprowadzić analizę rentowności inwestycji samodzielnie
- jak przygotować studium wykonalności inwestycji
- jak wybrać najlepszą alternatywę inwestycji i jak podjąć właściwą decyzję
- w jaki sposób przygotować propozycję inwestycyjną
- oraz poznasz najlepsze praktyki modelowania poprzez pracę z Invest for Excel narzędziem wspierającym analizy inwestycyjne używanym przez firmy z niemal wszystkich branż w 35 krajach – m.in. w linii biznesowej wydobywczo-wytwórczej PGE, PGE PKN Orlen SA, KGHM Polska Miedź SA, CIECH SA, Daimler, Fortum, Stora Enso. Invest for Excel zaprogramowany jest w środowisku najpopularniejszego arkusza kalkulacyjnego - Microsoft Excel.

#### **Forma szkolenia**

Na zajęcia prosimy zabrać laptop, gdyż podczas szkolenia skoncentrujemy się na kształtowaniu praktycznych umiejętności kalkulacji przepływów pieniężnych i analizy sprawozdań finansowych oraz oceny rentowności

Datapartner Oy • Raatihuoneenkatu 8 • 06100 PORVOO • Finlandia • Tel. +48 22 389 6110 •e-mail: datapartner@datapartner.pl • www.datapartner.pl • VAT ID: FI 06730493

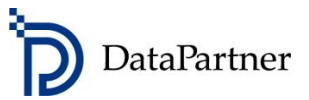

projektów inwestycyjnych. Uczestnicy aktywnie biorą udział w szkoleniu i są wspomagani przez trenera w przygotowaniu wszystkich obliczeń. W szkoleniu zostanie wykorzystane oprogramowanie Invest for Excel® (wersja testowa), które dedykowane jest do budżetowania kapitałowego i wyceny przedsiębiorstw.

### **Wymagania sprzętowe**

Prosimy o przyniesienie na zajęcia (dzień drugi) laptop o parametrach:

- Microsoft Excel 2002/ 2003/ 2007/2010
- Microsoft Windows XP/2003/ VISTA/ Windows 7
- 100 MB wolnego miejsca na dysku

W celu przeprowadzenia szkolenia, uczestnicy będą proszeni o zainstalowanie oprogramowania Invest for Excel (wersji testowej) na laptopach. Oprogramowanie można w każdej chwili odinstalować. **Prosimy o wcześniejsze sprawdzenie i uzgodnienie z Administratorem IT możliwości instalacji programów na Państwa laptopach firmowych.**

#### **Jak się zapisać?**

Zapisz się już dziś by zagwarantować swój udział w szkoleniu! Wyślij e-mail[: datapartner@datapartner.pl](mailto:datapartner@datapartner.pl) Zadzwoń: 0-22 389 61 10 Uwaga! Termin rejestracji na szkolenie upływa na 7 dni przed datą szkolenia.

#### **Ceny**

Szkolenie 1-dniowe dla 1 uczestnika: 590zł

Dla dwóch uczestników z tej samej firmy: 1 100zł. Dla trzech uczestników z tej samej firmy: 1 500 zł. Ceny nie uwzględniają podatku VAT. Prosimy o nie dokonywanie wpłat przed potwierdzeniem przez organizatora dostępności miejsc.

## **Cena obejmuje:**

Uczestnictwo w szkoleniu, materiały szkoleniowe, wersję testową Invest for Excel edycja Enterprise, certyfikat ukończenia szkolenia oraz lunch i przerwy kawowe. Wersja testowa działa jak licencja i ma ograniczenia: stopa dyskontowa ustalona jest na określonym poziomie i nie można jej zmieniać, wskaźnik IRR nie jest wyliczony, ograniczenie czasowe – 30 dni od instalacji.

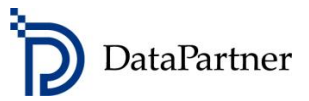

## **Formularz zgłoszeniowy**

Prosimy o przesłanie skanu podpisanego formularza (i z pieczątką) na adres e-mail: [datapartner@datapartner.pl](mailto:datapartner@datapartner.pl)

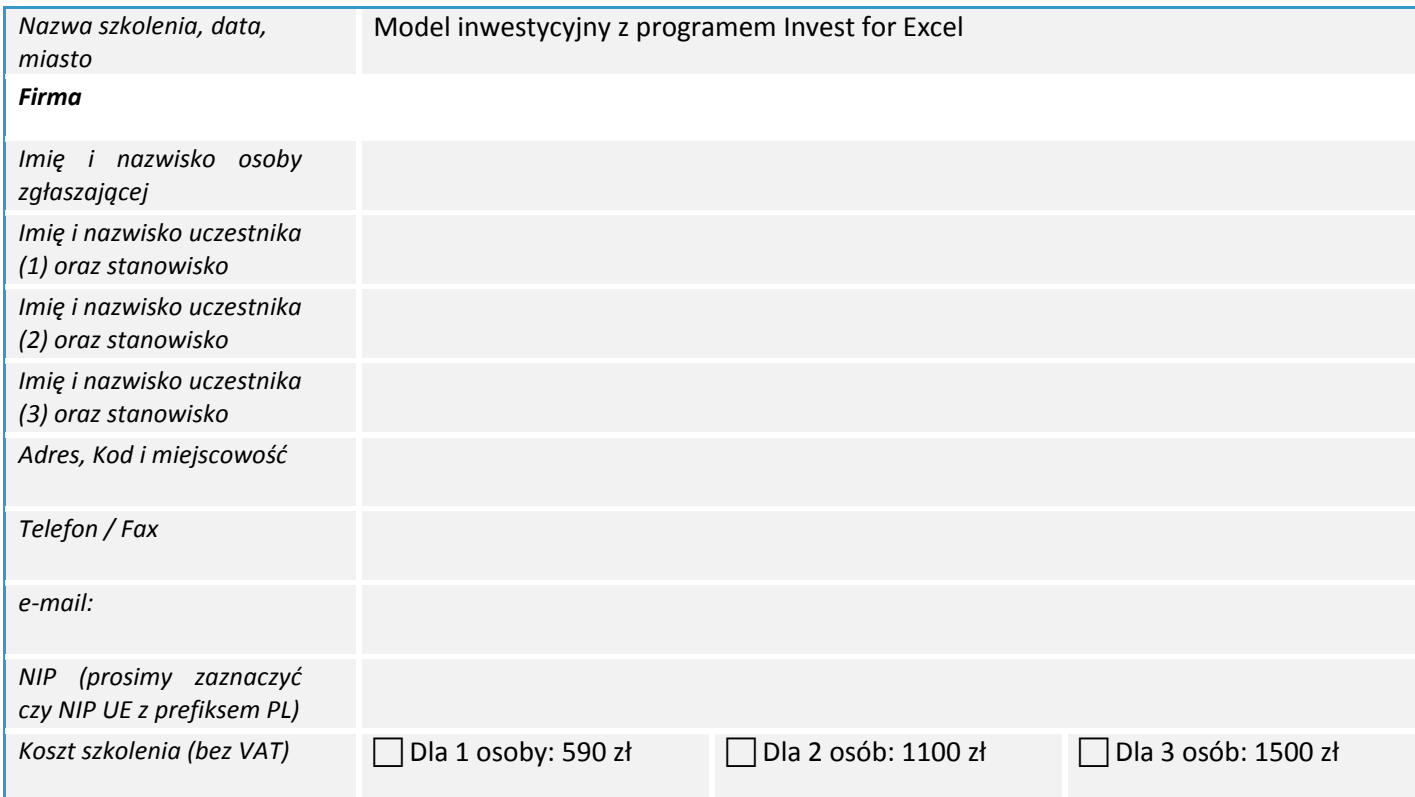

Oświadczam, iż zgłoszony uczestnik spełnia wymagania wstępne przystąpienia do szkolenia. Upoważniam firmę Datapartner Oy do wystawienia faktury VAT bez podpisu odbiorcy. Po dokonaniu płatności otrzymają Państwo fakturę VAT. Datapartner Oy zastrzega sobie prawo do odwołania lub zmiany terminu szkolenia.

Data zgłoszenia **Pieczątka firmowa** i podpis osoby upoważnionej

Należność za uczestnictwo w warsztatach należy wpłacić na konto firmy Datapartner Oy: Nordea Bank, IBAN FI5811243000041080, SWIFT: NDEAFIHH najpóźniej na 7 dni przed rozpoczęciem szkolenia. Rezygnacje przyjmujemy wyłącznie w formie pisemnej, pocztą, lub mailem wysłanym z konta, z którego wysłano niniejsze zgłoszenie. **Ogólne warunki uczestnictwa:** Jeśli uczestnik musi zrezygnować z udziału w szkoleniu i w przypadku, gdy następuje: **Zmiana uczestnika** - Organizator szkolenia musi być poinformowany o tym przed rozpoczęciem szkolenia. **Zmiana terminu szkolenia** - Informacja o chęci uczestnictwa w terminie późniejszym musi być przekazana organizatorowi najpóźniej 2 tygodnie przed datą szkolenia. Jeśli informacja zostanie przekazana później, organizator pobiera 50% opłaty za szkolenie. **Rezygnacja ze szkolenia** - Anulacja uczestnictwa musi nastąpić co najmniej 2 tygodnie przed szkoleniem, by całkowita opłata została zwrócona. Jeśli rezygnacja nastąpi później, organizator pobiera 50% opłaty za szkolenie. W przypadku rezygnacji w terminie krótszym niż 8 dni, wpłacona kwota nie zostanie zwrócona. Nie pojawienie się bez uprzedzenia - Organizator pobiera 100% opłaty za szkolenie.

Datapartner Oy • Raatihuoneenkatu 8 • 06100 PORVOO • Finlandia • Tel. +48 22 389 6110 •e-mail: datapartner@datapartner.pl • www.datapartner.pl • VAT ID: FI 06730493